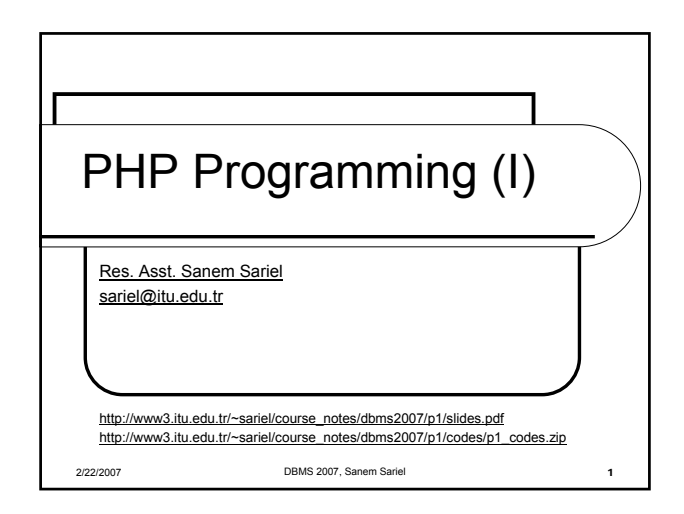

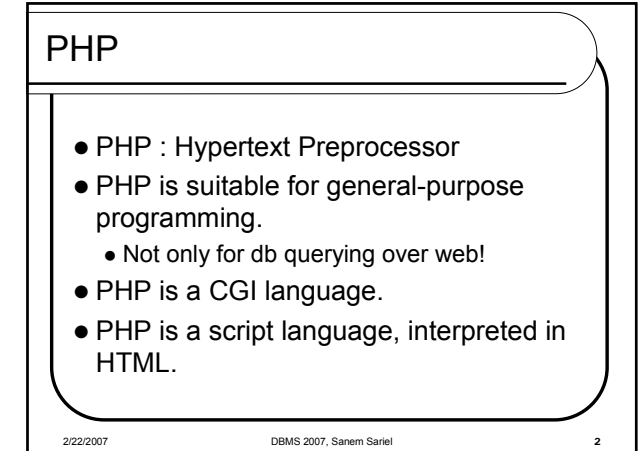

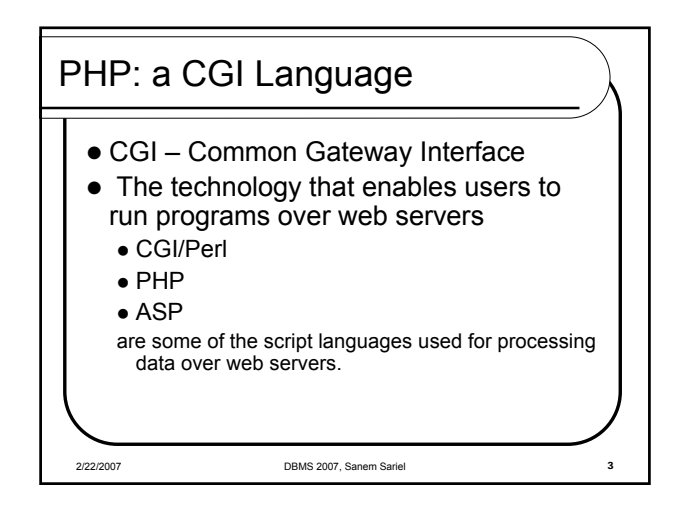

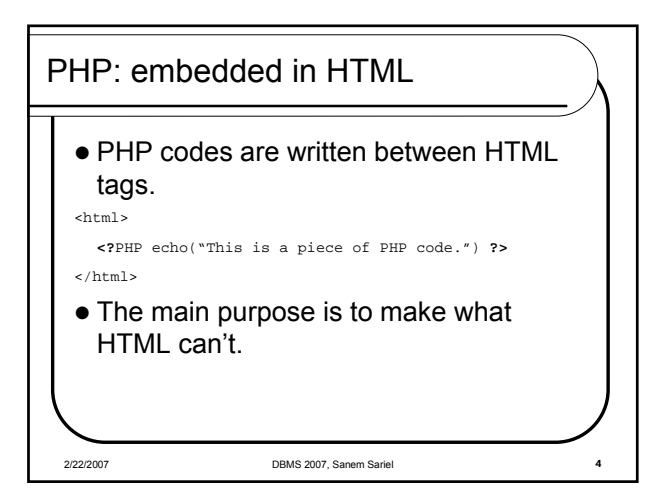

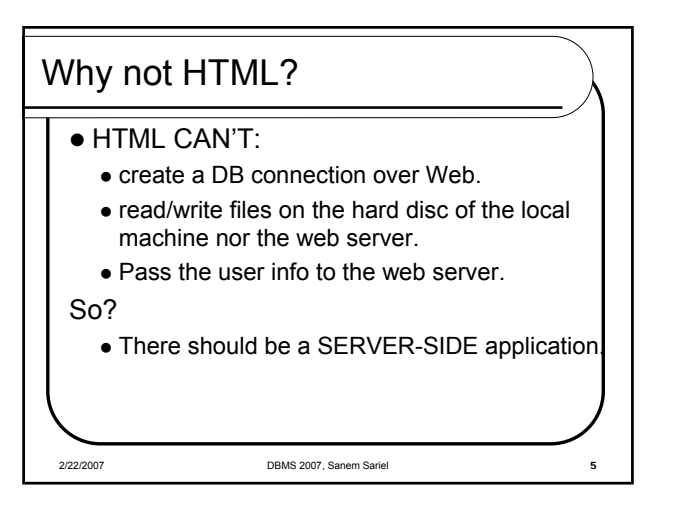

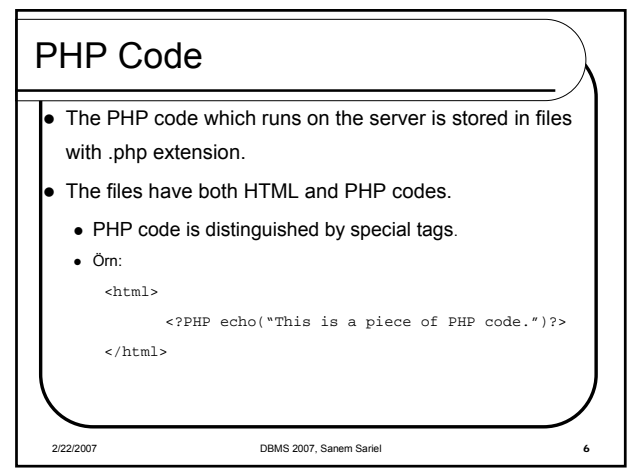

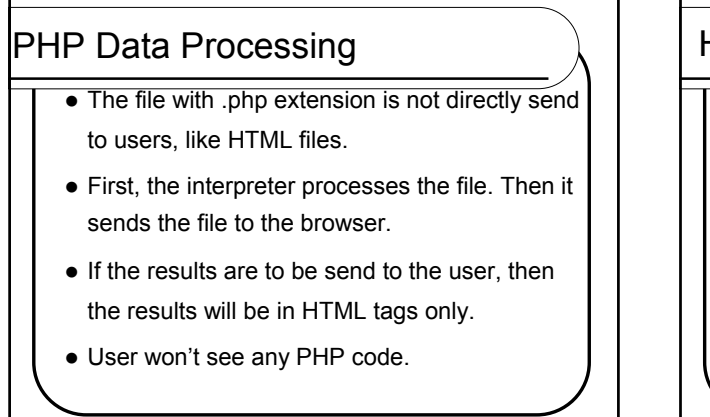

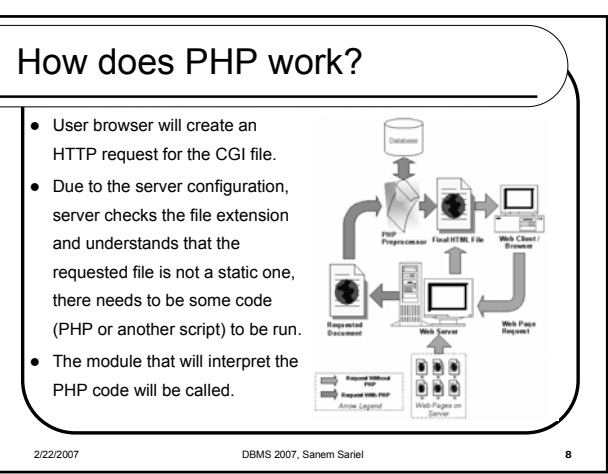

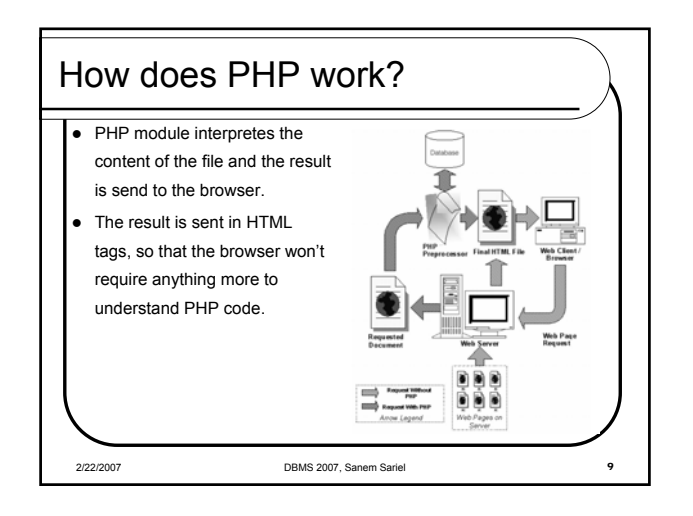

2/22/2007 DBMS 2007, Sanem Sariel 7

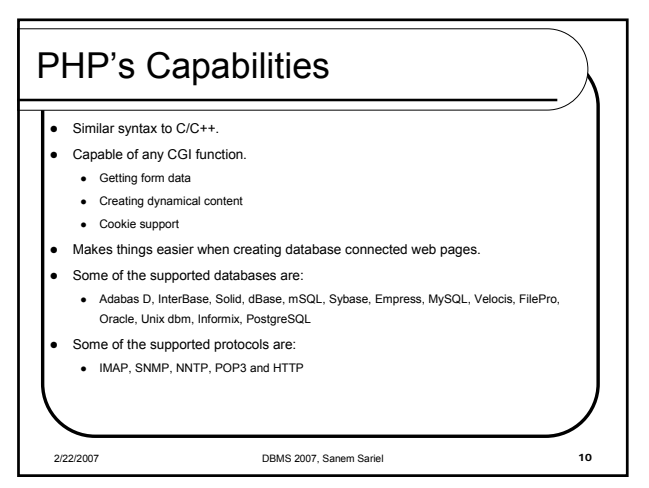

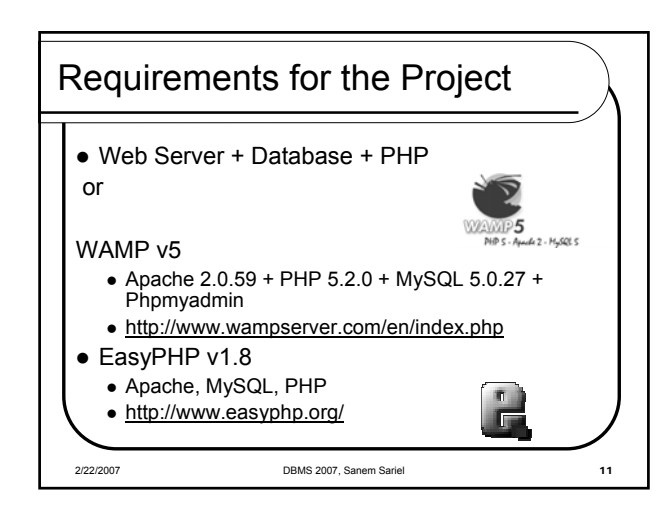

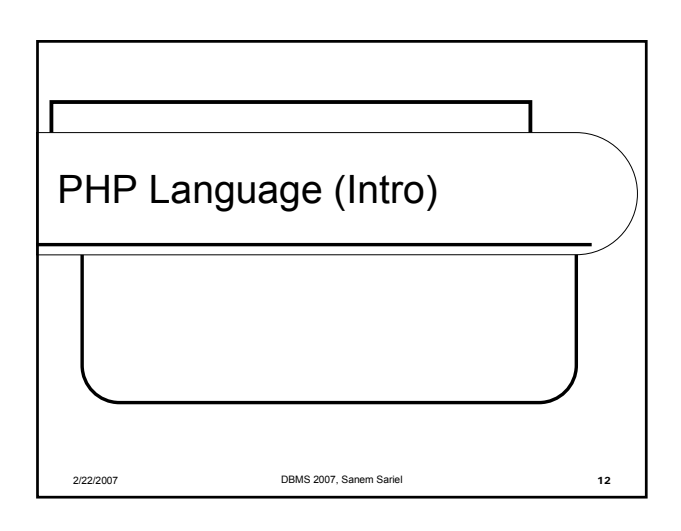

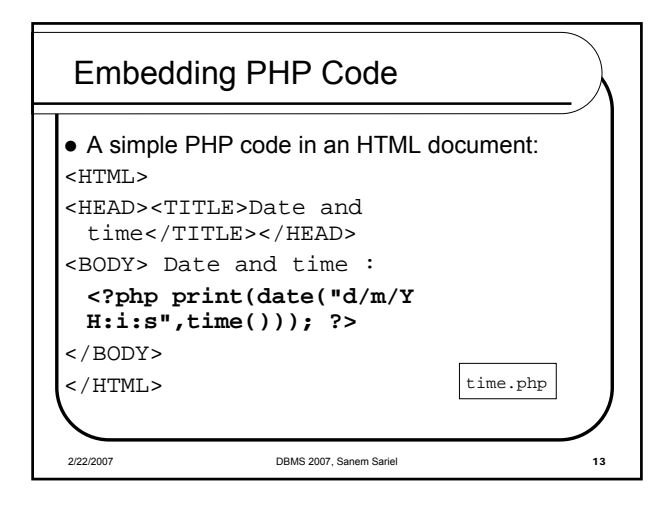

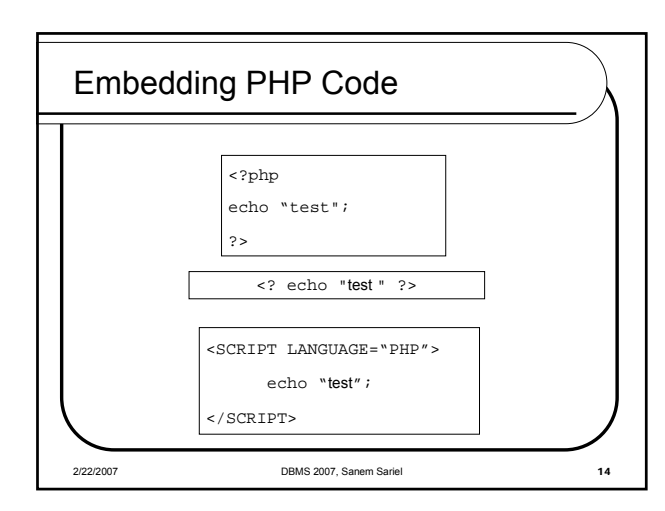

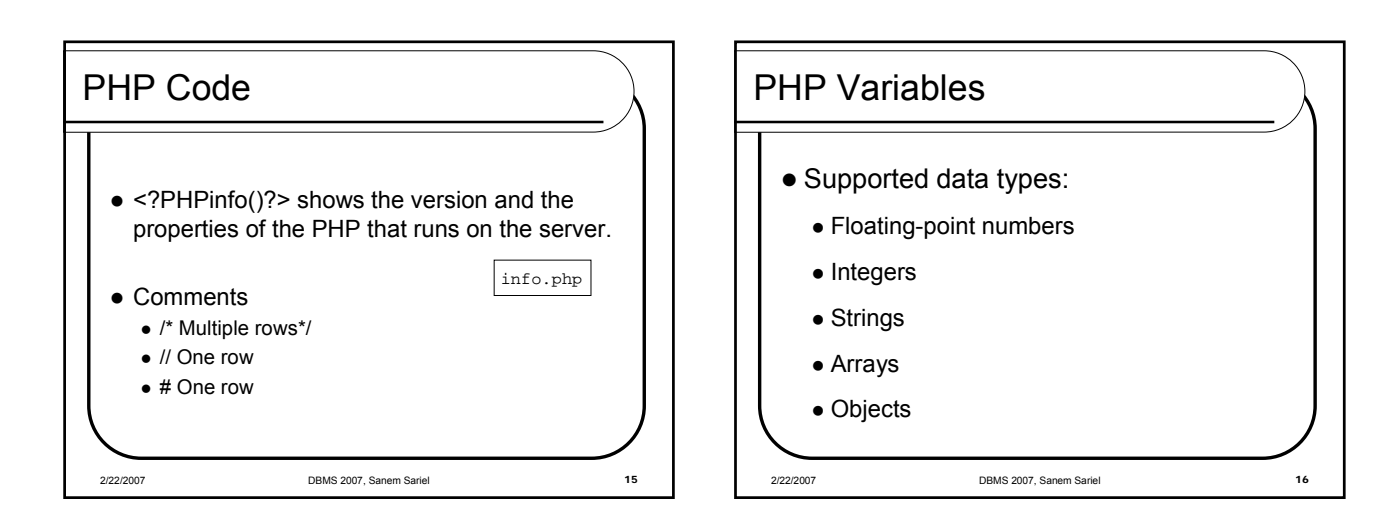

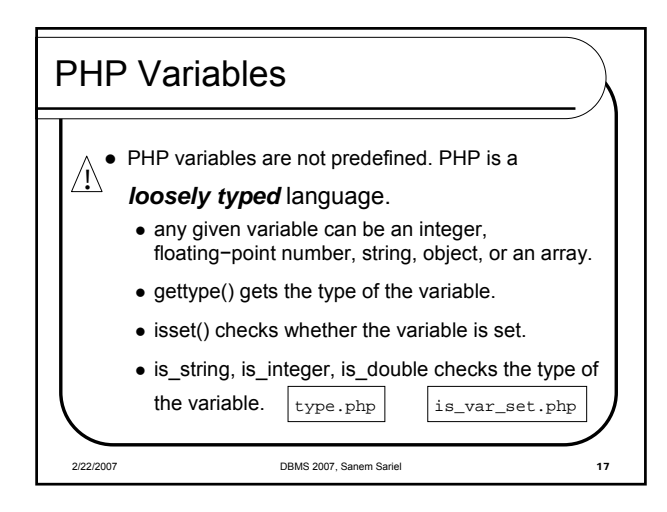

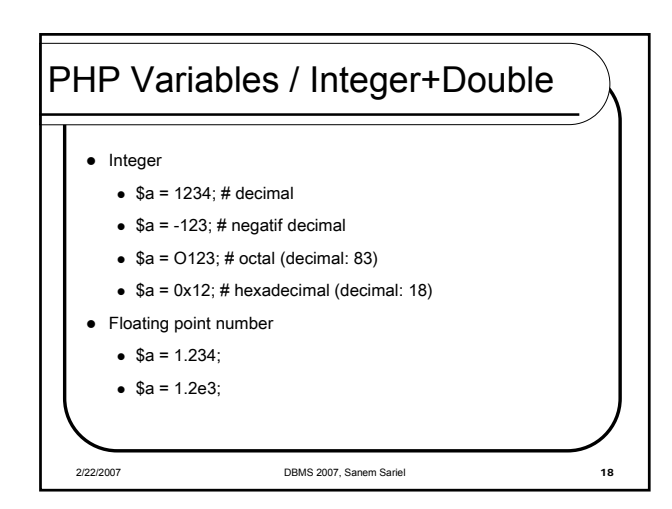

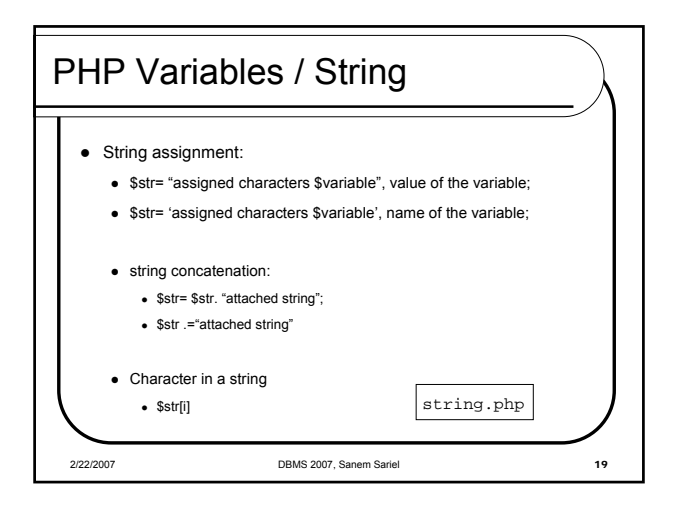

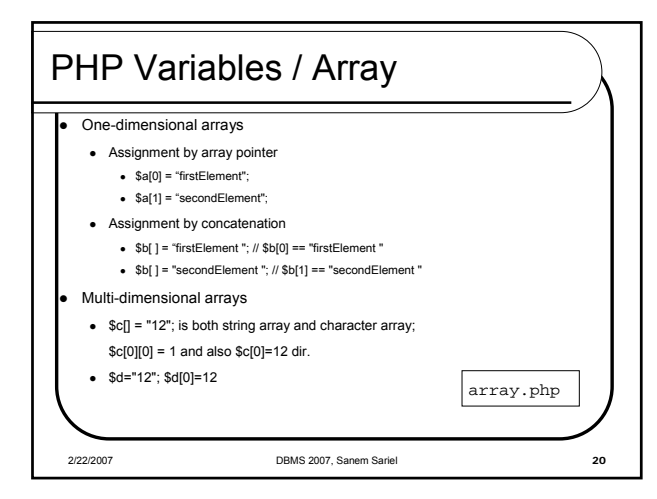

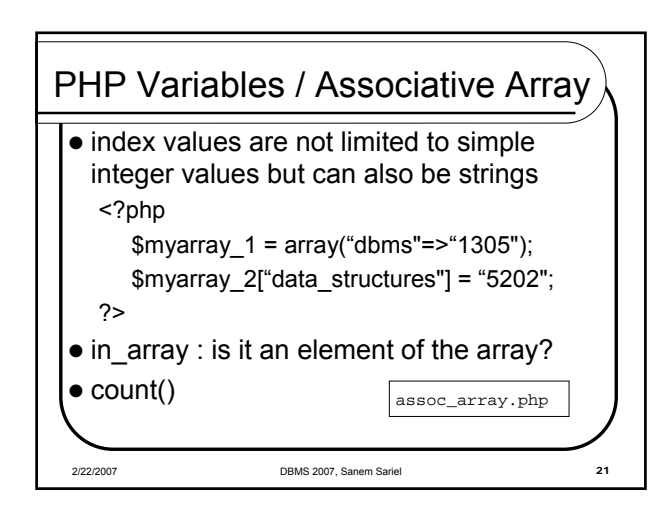

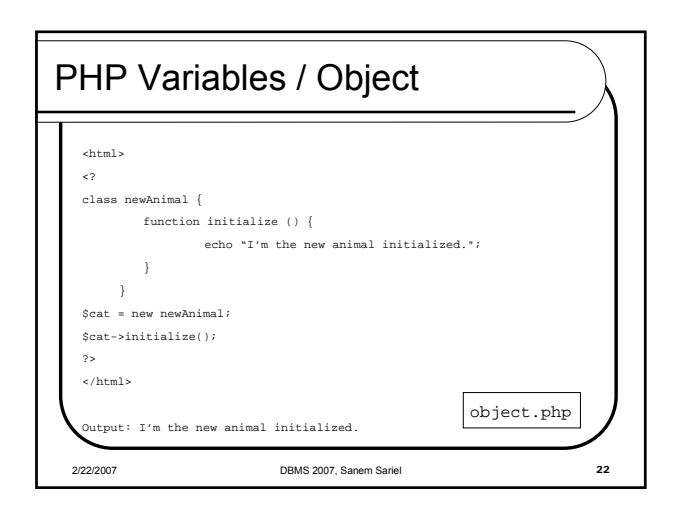

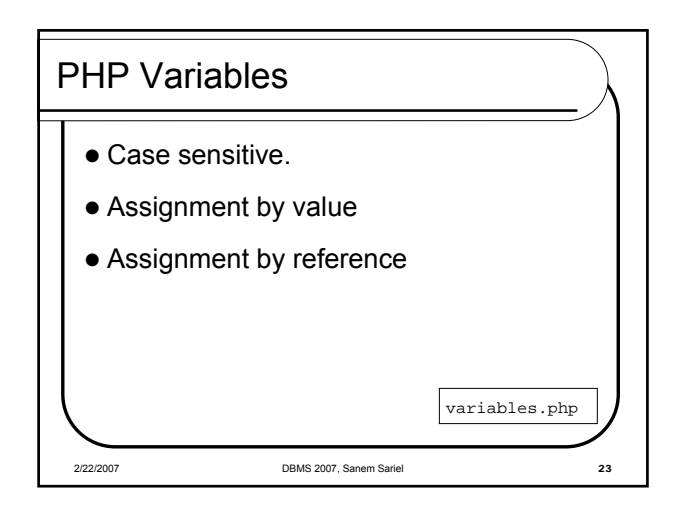

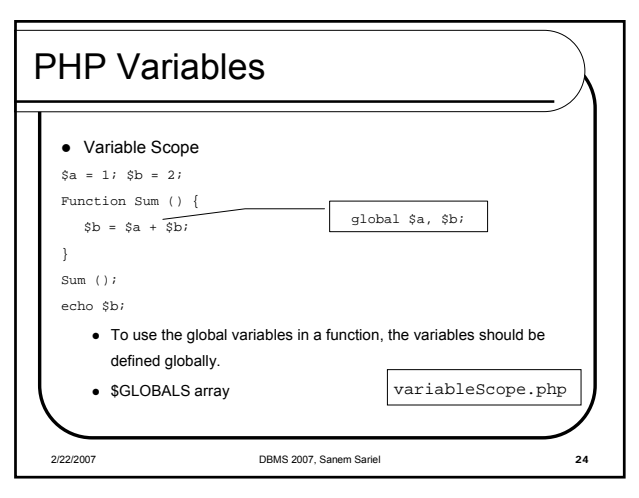

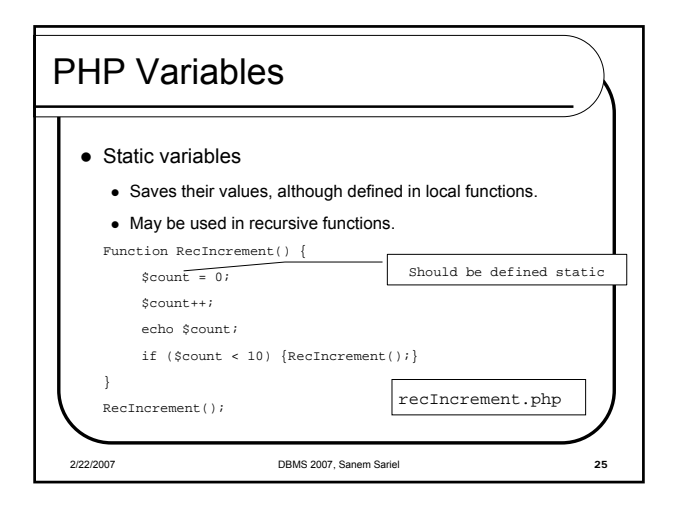

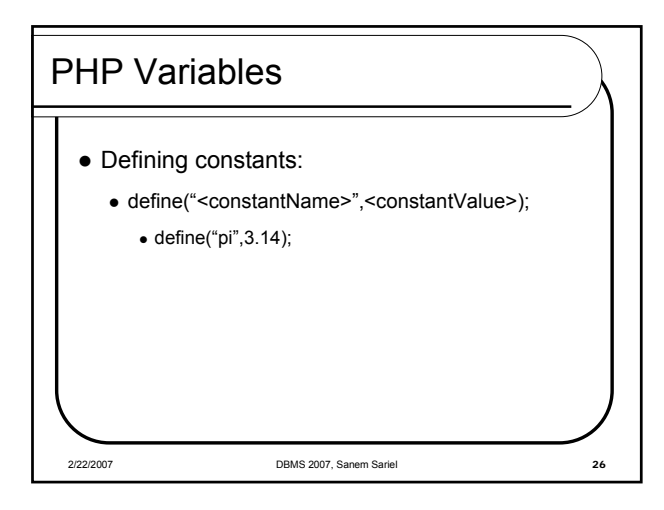

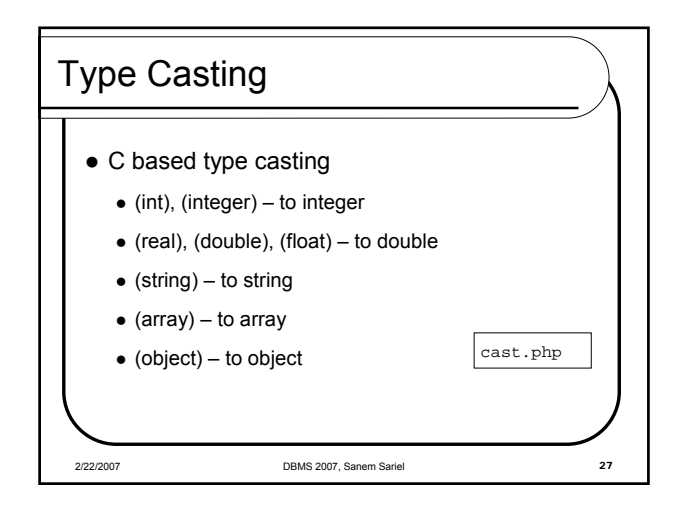

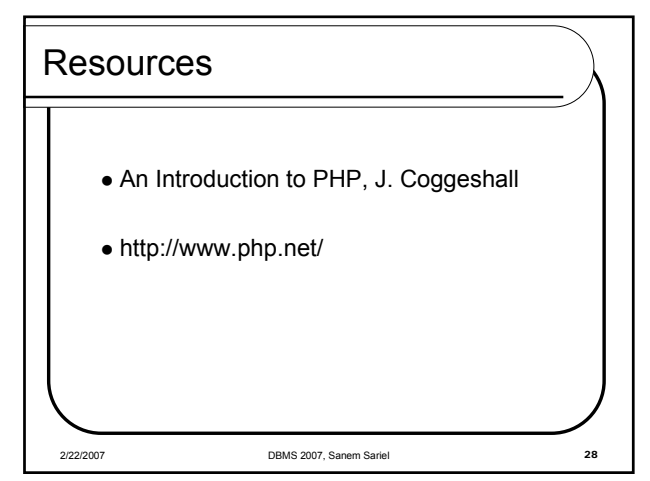